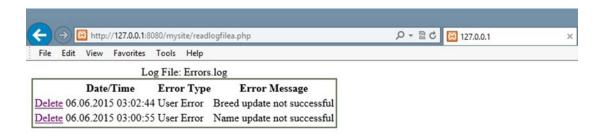

Figure 5-2. The readerrorlog.php file with user errors

In Example 5-8, the displayRecords method contains most of the same code previously shown. Extra CSS code has been added to make the display a little more professional. Also, an HTML href link has been included with each record displayed. The link recalls the program, passing the record number that the user wants to delete.

The set of code in the "main section" (the first lines of code that execute) creates a constant ERROR\_LOG to define the location and name of the log file. The file is opened and loaded into the array in the same manner as shown previously.

Once the array is loaded, the program checks to see if it has been called by one of the delete links for each record. If a value has been passed via HTTP GET, the program then calls the deleteRecord method. Once the deleteRecord method is complete, the program calls the saveChanges method. Whether or not a value has been passed into the program, it executes the last statement, which calls the displayRecords method.

Program note—The header line of the deleteRecords method (function deleteRecord(\$record(Number, &\$row\_Count, &\$error\_Array)) uses by reference, instead of by value, to allow \$row\_Count and \$error\_Array to be updated in the method. By default, parameters passed into a method cannot be changed by the method (by value). The & indicates that the parameter is passed by reference. This allows the value to be changed. deleteRecords can adjust the count of the number of rows in the array (\$row\_Count) and the information in the array itself (\$error\_Array).

By value passes the contents (data) that is contained in the parameter into the method. By reference passes the memory address of the parameter into the method, which allows the method to change the value of the parameter in memory.

The deleteRecords method accepts the record number to be deleted as one of its parameters. Any position in the array above this record number is unchanged. Any position below this record must be shifted up one position. For example, if an array has ten positions (0-9) and the fifth position (4) is to be deleted, then positions 5-9 must now become positions 4-8.

In the following example, position J+1 is placed into position J for any record after the cordNumber to be deleted: